## **Procédé de compression de données sans perte par la lumière, Méthode « EDWIGE »**

Le procédé est un algorithme de compression de données informatiques, sans perte, c'est-à-dire que le contenu d'origine sera restitué dans son intégralité. Les performances sont importantes aussi bien sur le temps de compression et de décompression que sur le pourcentage de compression effective des données qui est d'environ 92% au minimum quelque soit la nature des données fournies. A condition que la taille d'origine soit d'au moins 100 Mo (voir principe mathématique plus bas pour explications) pour le cas d'une capture des données comptée en seconde. Cette méthode baptisée 'EDWIGE' a besoin pour fonctionner de deux technologies émergeantes (au moment de la rédaction de ce descriptif). Ces deux technologies sont :

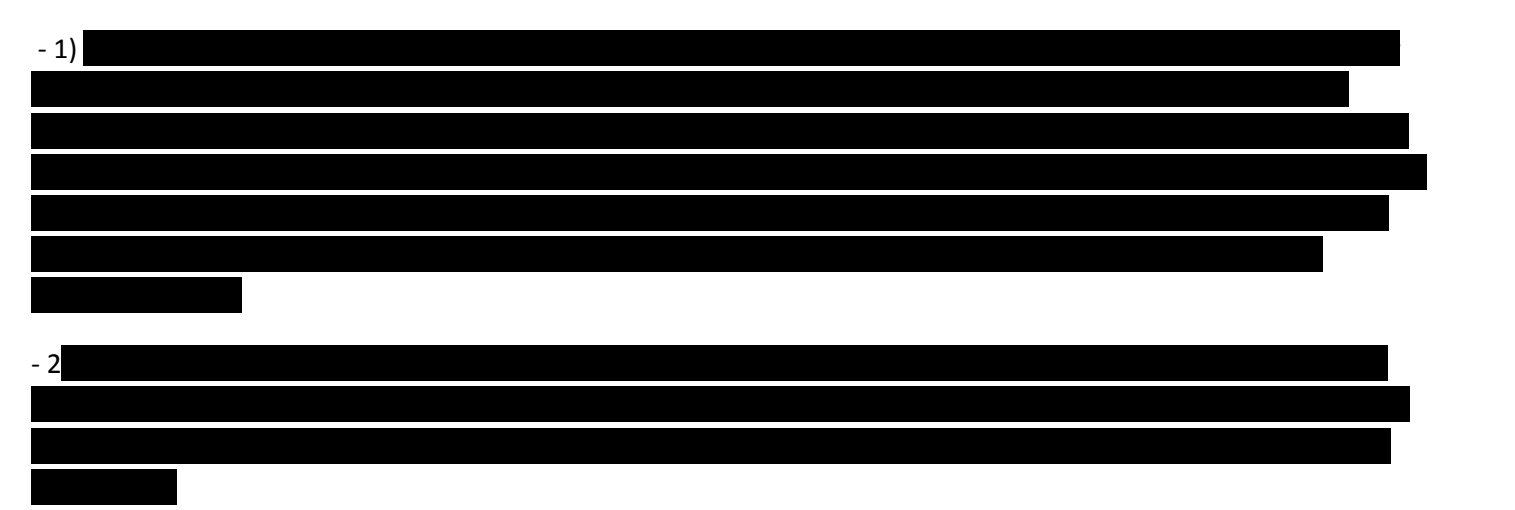

Présentation des technologies avant l'explication de la méthode 'EDWIGE' :

**En-tête MAC** 

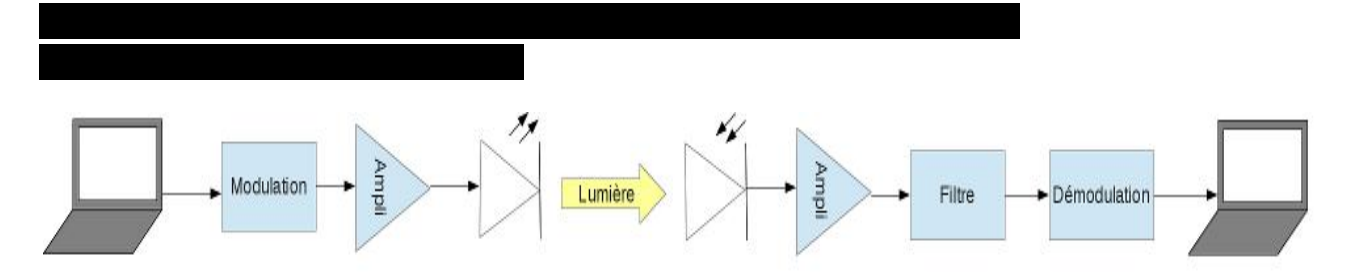

Protocole de communication basé sur le standard IEEE 802.11

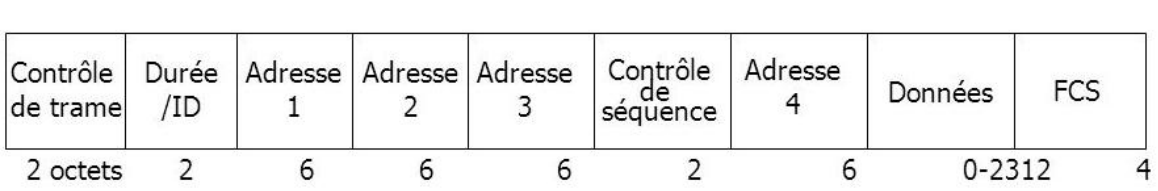

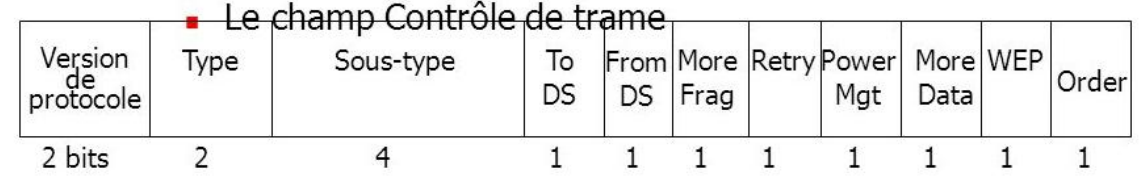

C'est le codage Manchester qui est utilisé par le dispositif électronique du schéma ci-dessus :

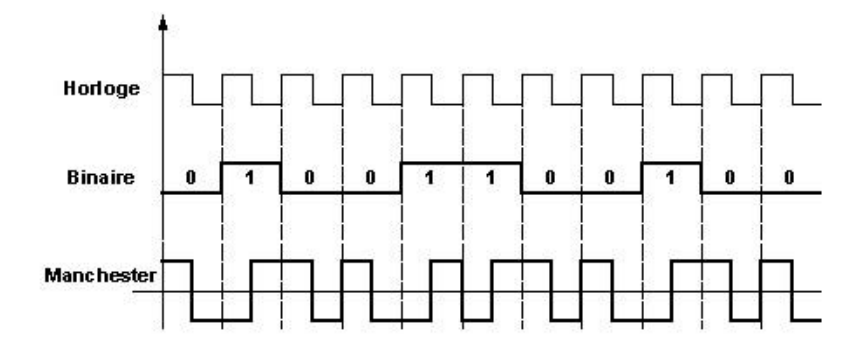

## **Exemple d'algorithme utilisé par les fonctions de détection de trame :**

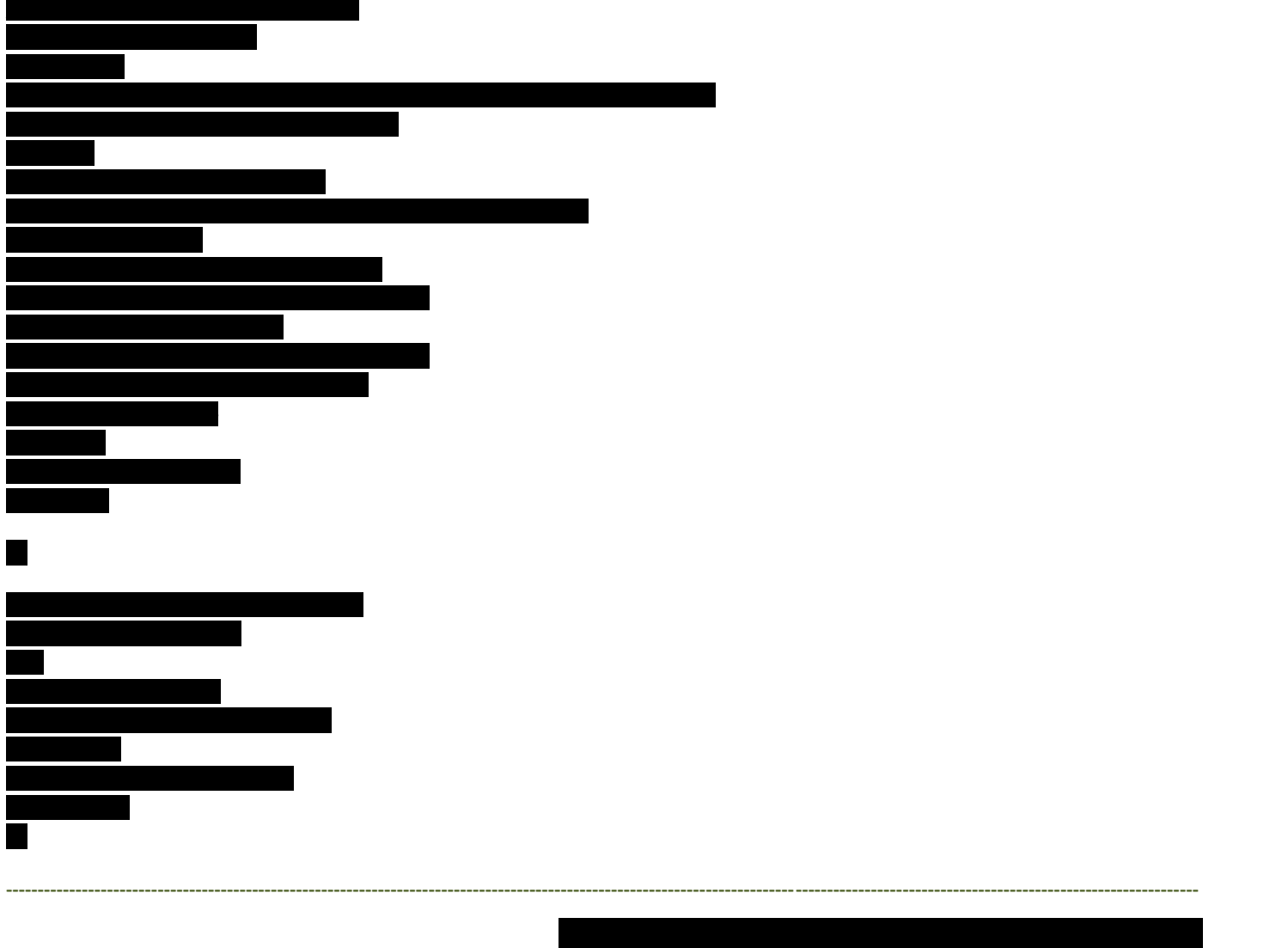

(plusieurs millions d'images par seconde).

Principe de fonctionnement en rapport avec la méthode 'EDWIGE' :

**Principe mathématique et explication du procédé de compression de données à partir d'un exemple :**

## **Compression**

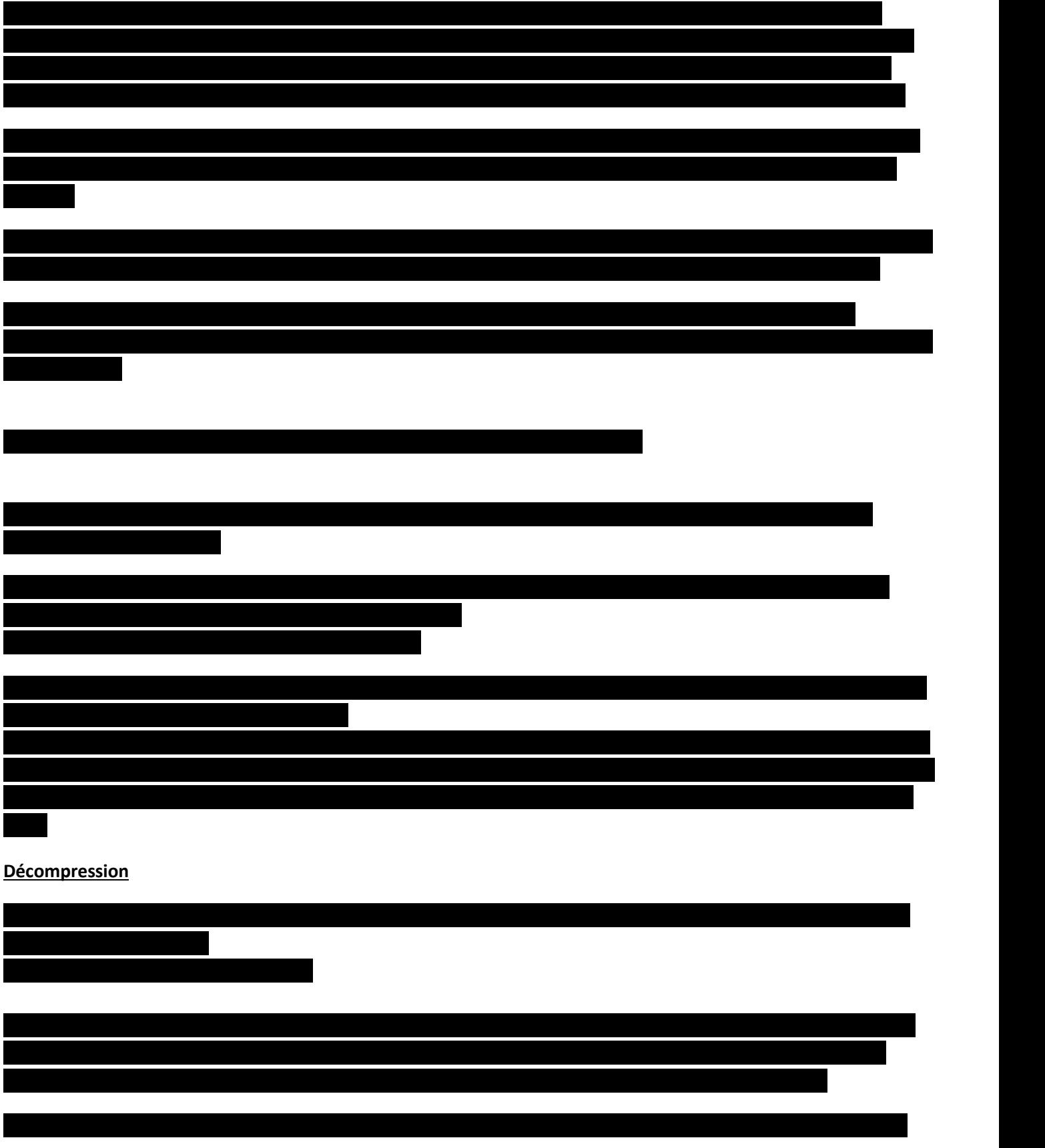

**On peut donc commencer la décompression pour recomposer le fichier d'origine, le temps devrait être plus rapide que le temps de compression en fonction des performances de l'ordinateur utilisé (voir algorithme plus bas).**

## **Formulation mathématique du procédé**

**Formule de compression pour un fichier:**

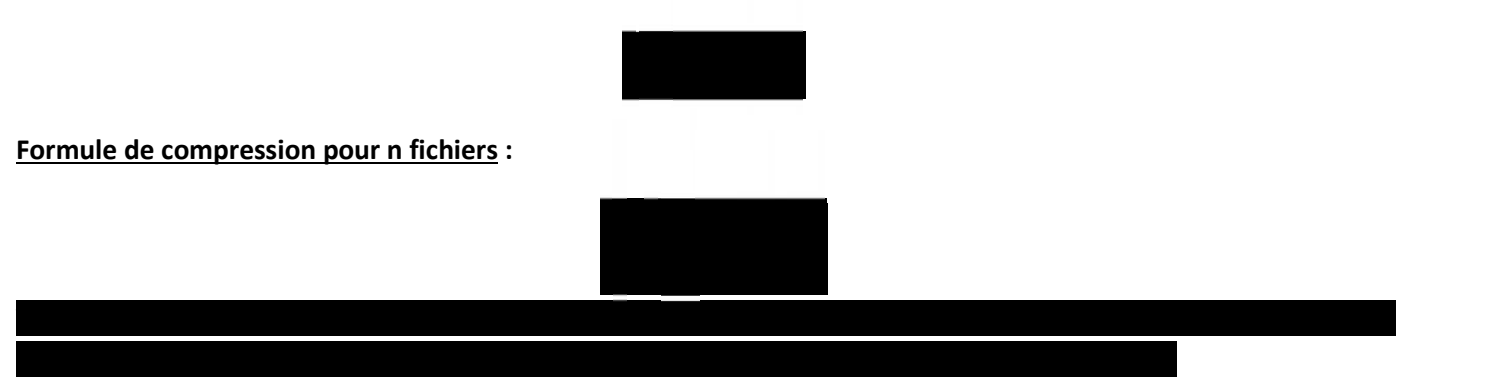

N.B. : en codage Manchester, Ve varie en fonction de Vt de la manière suivante : Ve = 2Vt

**Formule de décompression pour un fichier compressé :**

**Ou**

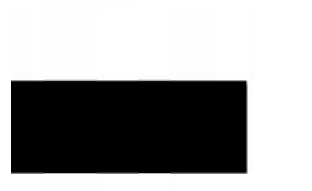

∗

**Ici**  $\left(\frac{c}{v_t}\right)$  peut servir de checksum pour le contrôle de vérification des données.

**Formule de décompression pour n fichiers compressés :**

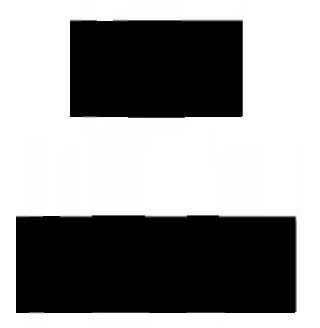

Tdc (taille des données compressées), Tfp (taille minimal d'un fichier de pixels), C (Constante pour le nombre

**Ou**

1) enregistrement des **informat (code pour compression des données**, en binaire)

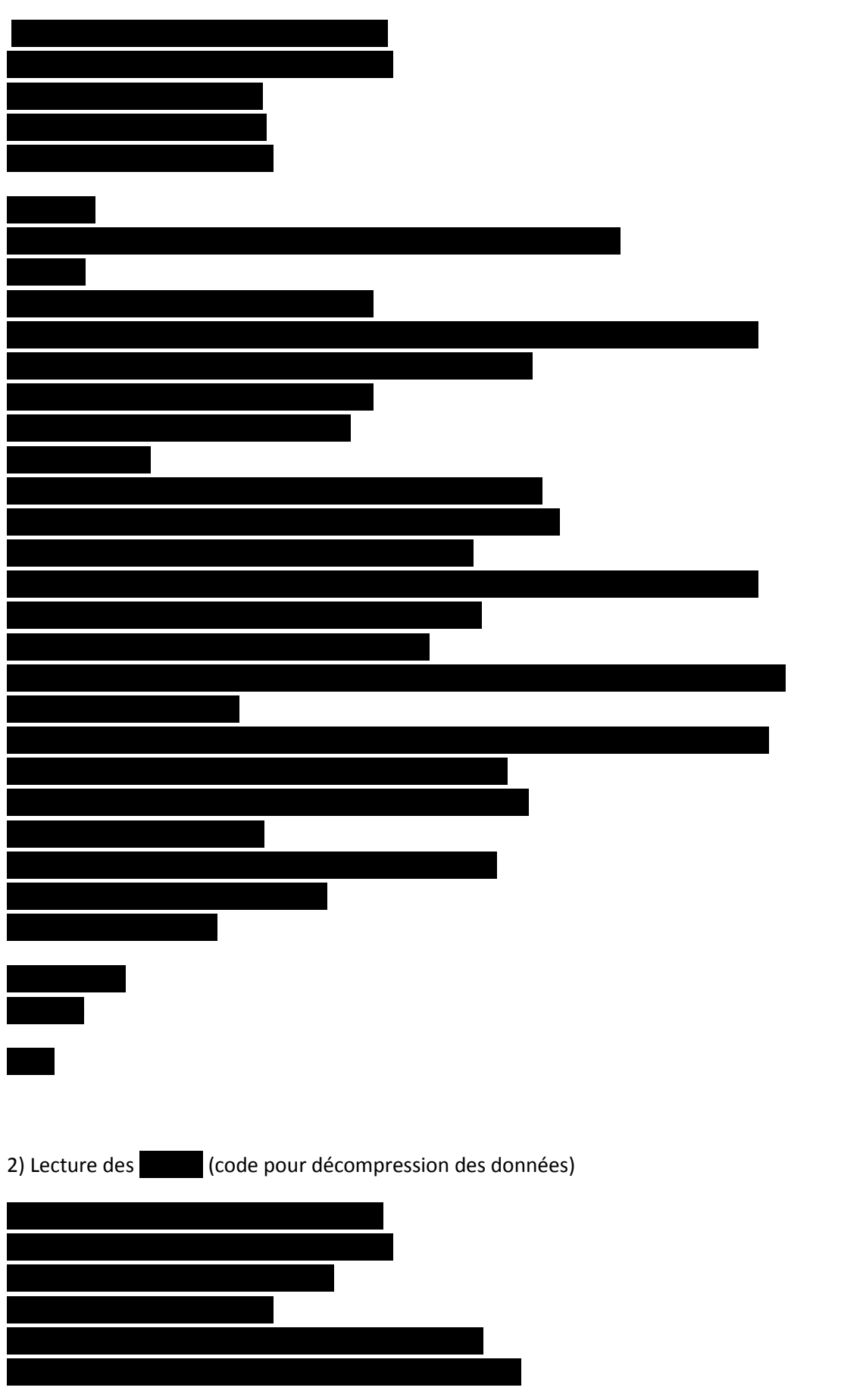

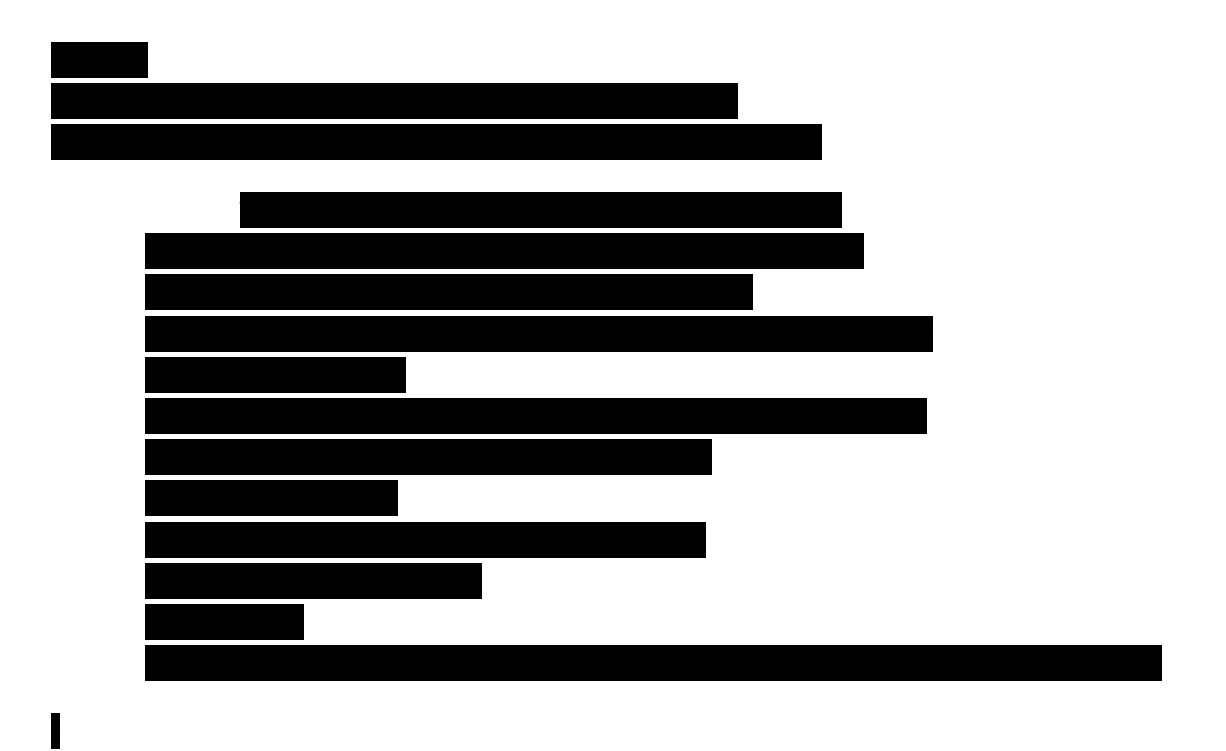

Note : L'optimisation de ces algorithmes est possible en utilisant notamment les méthodes de programmation orientée objet.